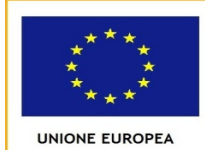

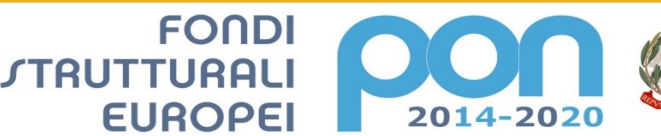

**MIUR** PER LA SCUOLA - COMPETENZE E AMBIENTI PER L'APPRENDIMENTO (FSE-FESR)

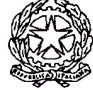

## ISTITUTO COMPRENSIVO "GIOVANNI GABRIELI" MIRANO (VE) SCUOLE DELL'INFANZIA – PRIMARIA – SECONDARIA I Grado Sede Centrale: Via Paganini, 2/A - 30035 - MIRANO (VE) Tel. 041/431407 - Fax 041/432918 Cod. mecc. VEIC85600Q - email: veic85600q@istruzione.it - Cod. fisc. 90159650275 - Posta cert.: <u>veic85600q@pec.istruzione.it</u> - www.icgabrielimirano.edu.it Codice fatturazione elettronica UFBP1E – Codice IPA istsc\_veic85600q – Codice AOO : AOOICSGG

Prot. n. 7861 Circolare Docenti n.19/ Circolare ATA n.19

Mirano, 21 settembre 2021

Alle Famiglie Al Personale Docente Al Personale ATA dell'Istituto

Al Sito web

e p.c. Al Direttore S.G.A.

## OGGETTO: Creazione Account Google d'istituto

Con la presente si informano le SS.LL. che il nostro Istituto adotta la Google Suite for Education, una piattaforma integrata che consente di comunicare e di gestire contenuti digitali con grande semplicità e flessibilità. Le app di Google garantiscono sicurezza e privacy, connessione e interoperabilità, nonché una comunicazione facilitata tra segreteria, docenti e alunni.

Attraverso l'account d'Istituto gli alunni e i docenti hanno accesso ad una serie di servizi, tra i quali:

- E-mail personale: nome.cognome@icgabrieli.it con spazio d'archiviazione illimitato; le e-mail saranno settate in modo da limitare lo scambio all'interno dell'organizzazione (studenti e docenti);
- Google Drive: che permette di archiviare online tutti i tipi di file, senza limiti di spazio;
- Google Classroom: per avere una classe virtuale nella quale lavorare attivamente e ricevere materiale aggiuntivo da parte degli insegnanti;
- Google Hangouts Meet: che consente gli incontri in videoconferenza in un ambiente protetto.

I servizi offerti succitati sono ESCLUSIVAMENTE per utilizzo scolastico e didattico e con il primo accesso alla piattaforma si dichiara di aver preso visione dell'informativa e di accettare le regole presenti nelle linee guida (entrambi i documenti sono in allegato). Si consiglia di visionare frequentemente la casella di posta elettronica d'Istituto, poiché progressivamente le comunicazioni scuola-famiglia avverranno sempre di più attraverso questo canale.

Per facilitare l'attivazione dell'indirizzo di posta elettronica le SS.LL. trovano di seguito le istruzioni per il primo accesso:

ISTRUZIONI DI PRIMO ACCESSO – FAC SIMILE MAIL DI ATTIVAZIONE ACCOUNT

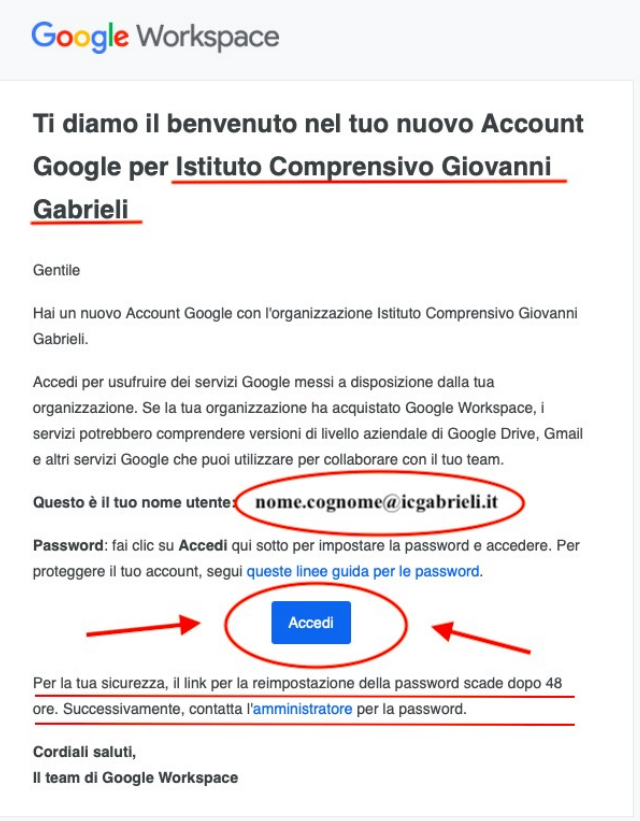

Si allegano:

- 1) Linee guida per l'utilizzo del GoogleSuite d'Istituto;
- 2) Informativa privacy.

 IL DIRIGENTE SCOLASTICO Daniela MAZZA Documento firmato digitalmente ai sensi del D.Lgs. n. 82/2005 e s.m.i